HUAWEI GRA-CL10 GRA-<br>EMUI 401

 $\mathcal{L}$  , and  $\mathcal{L}$ 

**上市公司有没有融资融券在哪里查:在哪里查看股票融券-**

## CL10C92B366

 $\alpha$  , and  $\beta$  , and  $\beta$  , and HUAWEI GRA-CL10 GRA-CL10C92B366 EMUI  $401$ 

 $\alpha$  $50$ 

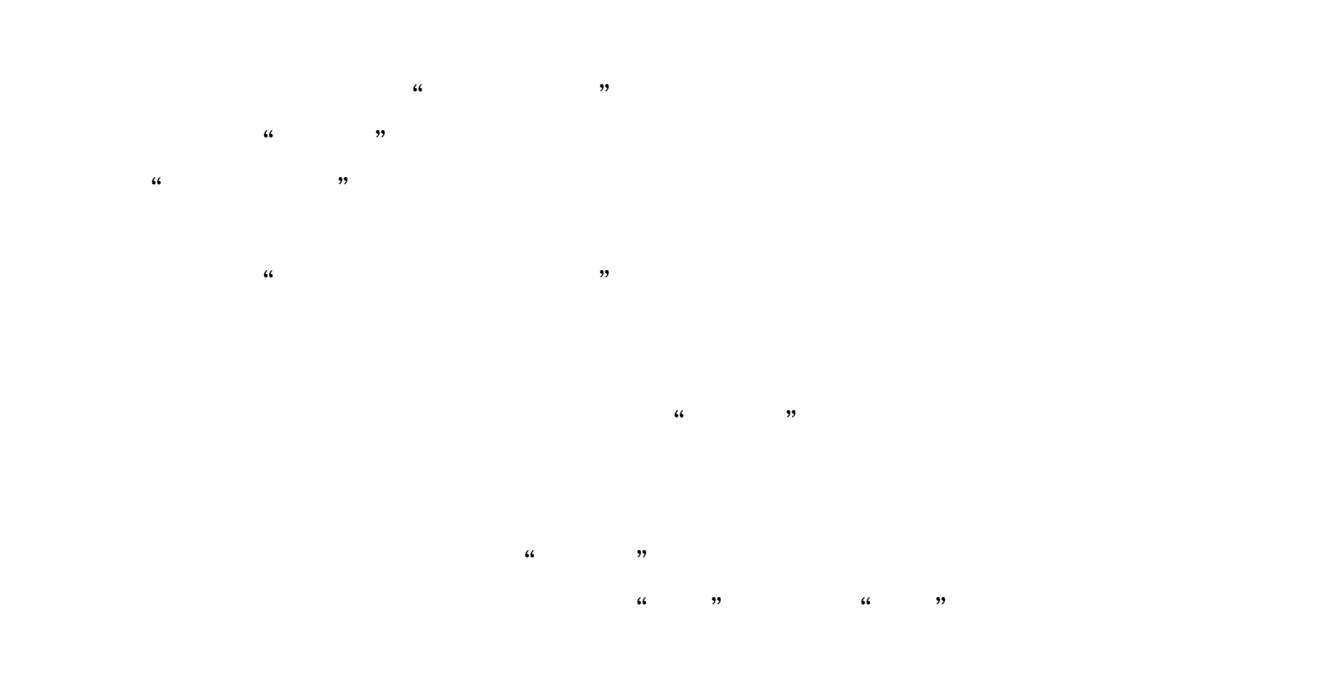

 $30\%$ 

 $300\%$ 

**三、怎么查股票的融资融券余额?**

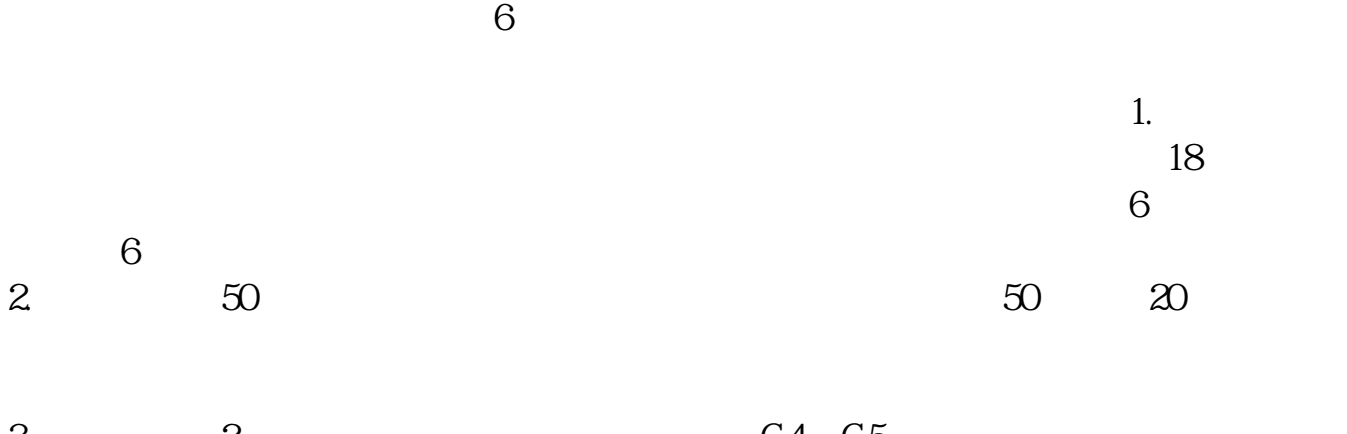

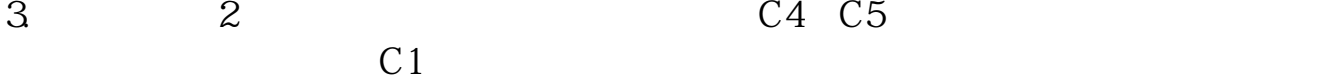

4.信誉良好,不在公司信用业务"黑名单"库内的个人或机构;  $5.$  $6.$ 

登陆上交所网站后,点击:市场数据---交易数据---成交概况---融资融券.。

 $3/4$ 

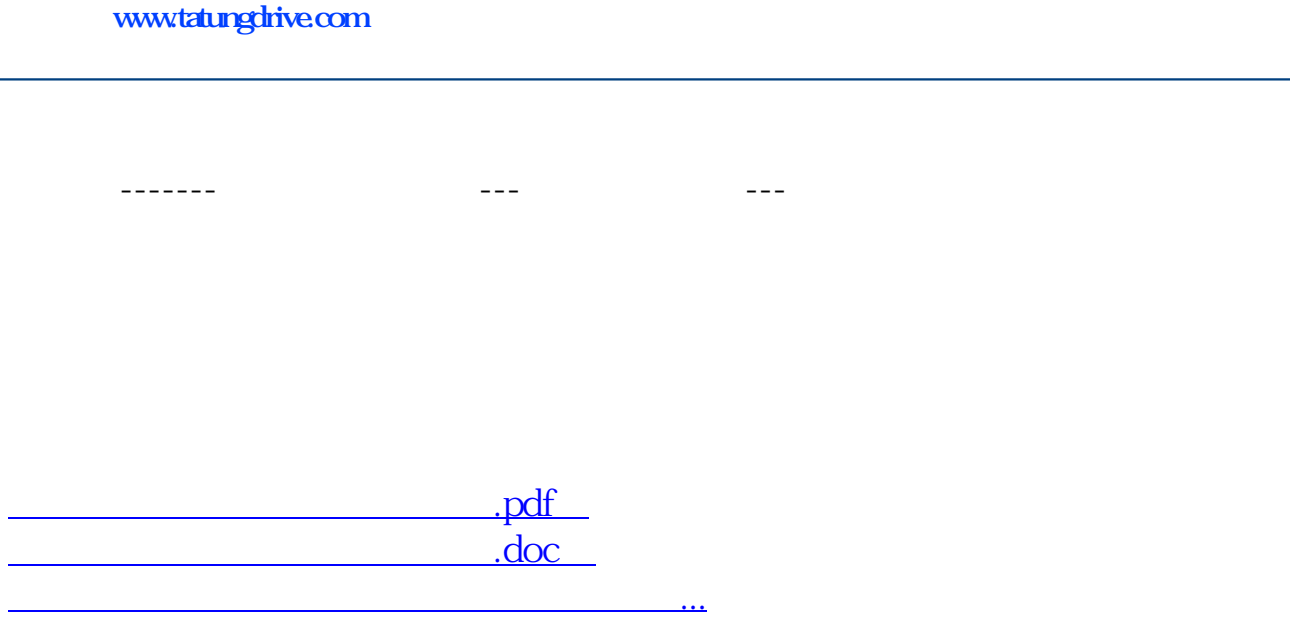

http://www.tatungdrive.com/store/20606310.html